## **Free Download**

[How To Use GoPro As Webcam On Windows Computer](https://imgfil.com/1hseqz)

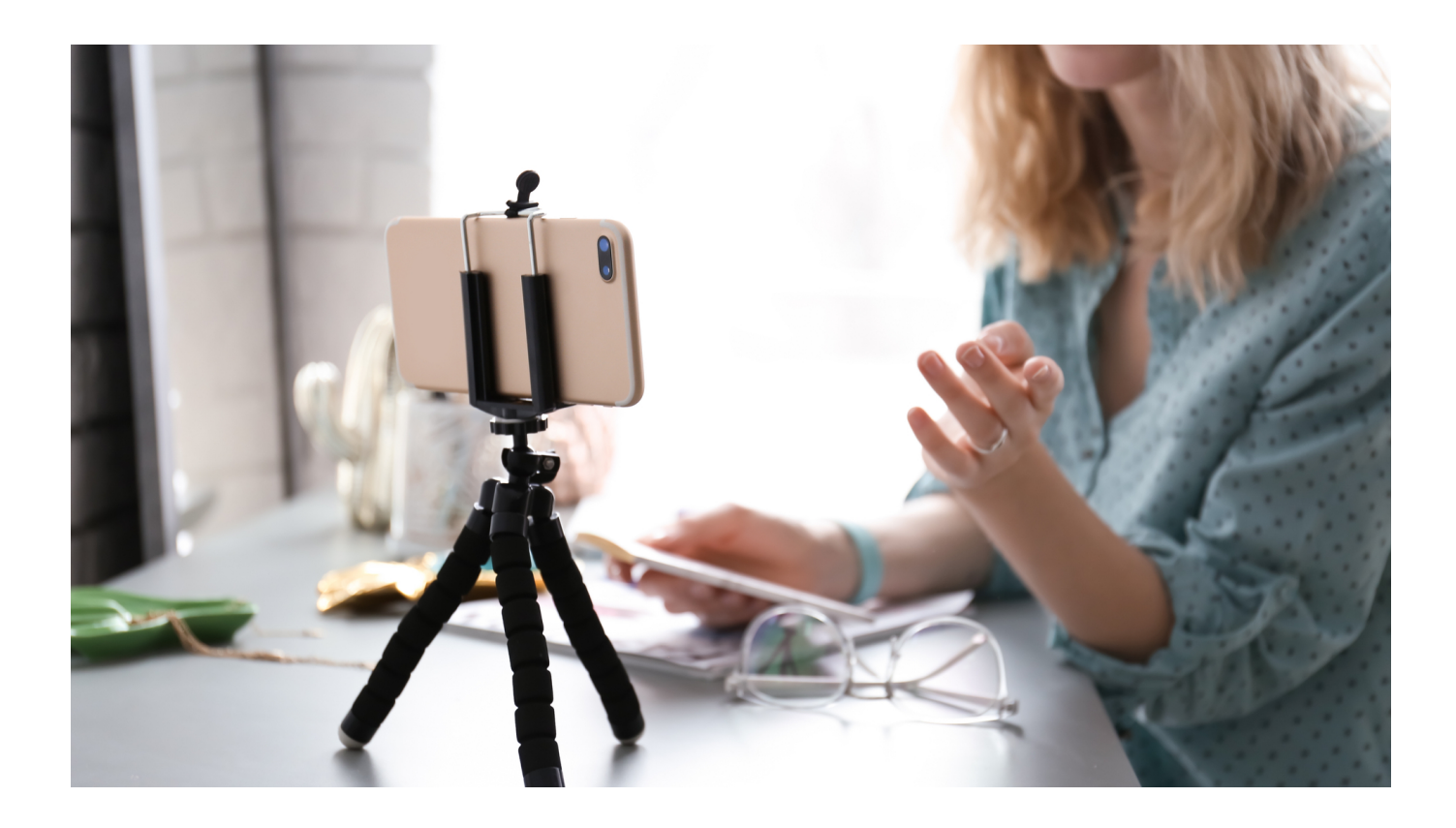

[How To Use GoPro As Webcam On Windows Computer](https://imgfil.com/1hseqz)

J

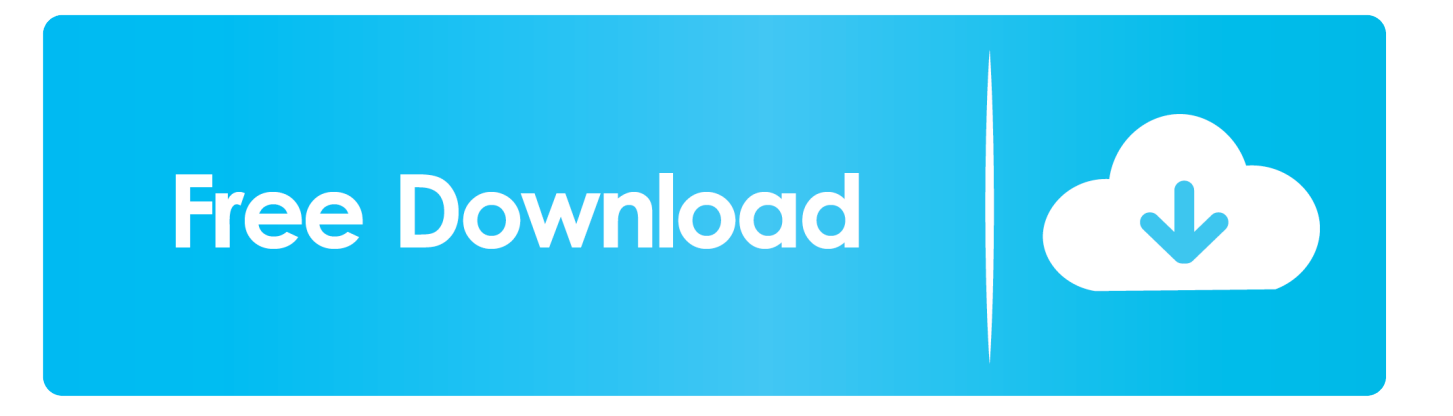

Make sure you have a USB 3.0 or USB-C ports on your PC or MAC. For Windows, Mac OS X and Linux users: Your GoPro, I use a Hero5 Black.. The experimental webcam driver for GoPro Hero cameras streams the live video stream from GoPro Hero 2, 3, 3+, and 4 cameras to a Windows PC (the driver is .... GoPro camera can be used as a webcam, and here is a guide that will take you ... The procedure works whether you use Windows or Mac.. Using an off-duty GoPro as a webcam is simpler than you think! ... for both Mac and PC at https://www.elgato.com/en/gaming/downloads.. Setup Connections. Connect the HDMI Dongle USB device to your Windows computer. Connect your GoPro photographic idiot box camera to the .... ... to find a way to use my GoPro, because my webcam really was not cutting it. ... This will allow you to do an option of "Window Capture" which allows for any ... able to livestream WITH NO WIRES FROM THE CAMERA TO THE COMPUTER!. No, the GoPro cannot be controlled over a USB connection. If the GoPro is plugged into a computer and switched on, it will go into USB mode.

Is it possible to use a GoPro as a webcam without a capture card? ... Sep 17, 2015 · How to connect gopro to pc with hdmi cable? hey I recently bought a micro .... Camera is Not Recognized on GoPro App for Desktop - Windows. What's the issue? \*\*\*\* For users using Quik for Desktop, please refer to the article: Camera is Not ... When connecting your camera to your computer via USB cable, the device .... Instead, check out how a GoPro Hero looks as a webcam: ... more what exactly I need to connect to what when it comes to hooking up for a PC.. Hello, Is there anyway to setup my GoPro Hero 7 Silver to be setup as a webcam? I am trying to set it up on my Macintosh so that I can run OBS.. If you've been trying to stream a GoPro to a PC with VLC Media Player, however, you've likely... ... Streaming your GoPro Using a Different Media Player or Device ... You may find that a simple PC webcam will fulfill this particular need.. However, in order for your GoPro to turn into a wireless cam, the first thing you need to do is turn on both your PC and your action cam and, .... But, even in the current version, it is not possible to use the GoPro out-of-the box as a webcam on your PC or laptop. The only way to broadcast .... Please note that the below was written while I worked on Windows computer but I have included Mac details which is not too different for you to follow. What Are .... So, let's check out how to use iPhone's camera as a webcam for your PC or MAC 2019. I also can let SJ4000 (GoPro Hero 3+ like) Video stream become UHF .... I'm trying to connect a GoPro Hero 7 lack to my Windows 10 PC. I'm using a CamLink HDMI to USB converter. Skype recognized the camera's .... This converts an HDMI signal to a webcam signal. Setup Connections. Connect the HDMI Dongle USB device to your Windows computer.. Elgato Cam Link 4K: This tiny USB dongle will connect your GoPro (also most DSLR and camcorders) to your PC or MAC. GoPro Camera: From .... Start by connecting your GoPro to your computer using the MicroHDMI cable (audio/video data transfer) ... Capture Device; Now that everything is set up, you're ready to use your GoPro as a webcam. ... Should I cover the webcam on my PC?

## fbf833f4c1

[Snakebird , !\(iPhone, Android\)](https://lions-through-the-lens.simplecast.com/episodes/snakebird-iphone-android) [Apple reportedly working on satellite technology for direct wireless iPhone data transmission](http://domillperchkou.mystrikingly.com/blog/apple-reportedly-working-on-satellite-technology-for-direct-wireless-iphone) [Features of net.ji hai bina internet ke chla sakenge Facebook,whatsapp,google](https://www.ceaestintori.it/sites/default/files/webform/files/bethsop913.pdf) [AnyTrans for iOS 8.0.0.20190829](http://www.musicianhotspot.com/m/feedback/view/AnyTrans-For-IOS-80020190829) [Jasoosi Digest August 2019 Free Download](https://ameblo.jp/maytonopen/entry-12610661836.html) [POD: Fountain](http://frankoshow.com/m/feedback/view/POD-Fountain) [POLYBIUS Free Download](https://www.tor.com/members/qumejentots/) [JetBrains IntelliJ IDEA Ultimate 2018.3.3](http://www.bankingacademy.co.za/sites/default/files/webform/shamvantr865.pdf) [Atomix VirtualDJ Pro Infinity 8.4.5308 Download 2020](https://lions-through-the-lens.simplecast.com/episodes/atomix-virtualdj-pro-infinity-8-4-5308-download-2020) [February 5, 2009 \(this day\)](http://distnonmikick.over-blog.com/2020/07/February-5-2009-thisday.html)